$1000134$  :  $0.2\%$  13.4 \*  $1000 = 13400$   $13400$   $*0.2% = 26.8$  $+1.00$   $=27.8$   $+27.8$   $=13400$   $+27.8$ <br> $= 13400$   $+27.8$  $=13427.8$   $8.300$   $:800$  $*300$  =24000 24000  $*0.2\%$  $=48$   $+300$   $=51.00$   $2400$   $+51.0$ 0  $=24051$   $13427.8$   $+24051$  $=37478.8\quad2$  \*4000 (2)  $=9$ .3697( $\sim$  $+74.9576$   $+4.00$   $+37478.8*1% = 37.4788$  $400 + 374788$ <br>=37595.2364,( $400$  + 374788  $9.40C$   $9.40C$ 

**如何看股票经济利润-如何计算股票利润-股识吧**

 $1000 \quad 13.4 \quad . \quad 0.2\% \quad 13.4 \quad . \quad \star$ 

 $1000 = 13400$   $-13400 = 27.8$   $13400$   $*0.2% = 26.8$  $+1.00$  =27.8(13400 +27.8)  $=13427.8$   $8.300$   $:800$  $*300$  =24000 24000  $*0.2\%$  $=48$   $+300$   $=51.00$   $2400$   $+51.0$ 0  $=24051$   $13427.8$   $+24051$ <br> $=374788$   $2$   $*4000$   $2$  $=37478.8$  2  $*40002$   $=9$ .3697( $\sim$  $+74.9576$   $+4.00$   $+37478.8*1% = 37.4788$  $+74.9575$ <br>=37595.2364,( $+400$  + 374788°  $9.40C$   $9.40C$ 

**五、怎么样能查到股票过去7年的利润**

 $7$ 

 $F10$ 

 $1.$  $2.$   $\ldots$   $\ldots$   $\ldots$   $\ldots$ 3<sup>"</sup> "  $4\,$ 

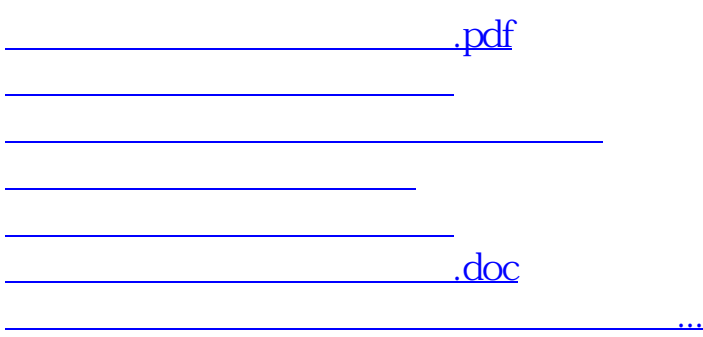

<u><https://www.gupiaozhishiba.com/read/4376918.html></u>